# **14 Интегральный метод: локальная теплопередача при поперечном обтекании трубы**

..\Mathcad\_HMT\14\_HTinCrPoint\CrossTubeFlow\_ODE\_LamTurb.xmcdz ..\Mathcad\_HMT\14\_HTinCrPoint\CrossTubeFlow\_ODE\_LamTurb\_experiment. xmcdz

### **14.1 Введение**

Когда высокотемпературный поток газа обтекает трубы пароперегревателя тепловой электрической станции или охлаждаемые лопатки газовых турбин, наиболее опасные температурные условия возникают в точках экстремума локального коэффициента теплоотдачи. Возможно, это будет передняя критическая точка потока (точка разветвления, точка торможения (Рис[. 14.1\)](#page-0-0)), или локальная область в кормовой части, где интенсивность теплоотдачи становится высокой при больших числах Рейнольдса.

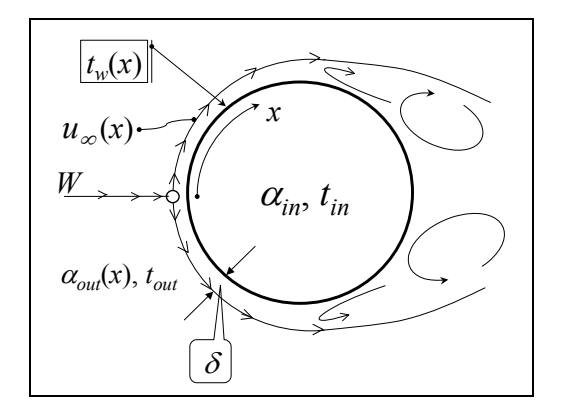

Рис. 14.1. Схема теплопередачи через стенку поперечно обтекаемой трубы.

<span id="page-0-0"></span>Как изменяется картина обтекания и теплоотдачи при увеличении скорости внешнего потока, можно увидеть, запустив видеоклип:

..\Avi\_HMT\CrossTubeFlow\_Animate.wmv,

отдельный кадр которого представлен на Рис[. 14.2.](#page-1-0) Стрелками показаны векторы скорости, линиями – линии тока, цветом – температура (на видеоклипе труба горячая, а жидкость холодная).

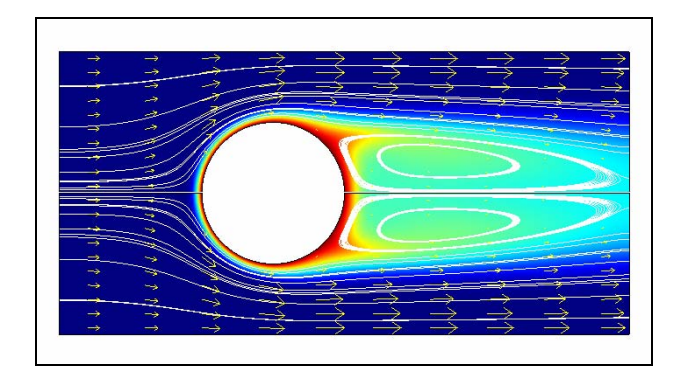

Рис. 14.2. Теплообмен и гидродинамика при поперечном обтекании цилиндра (малые числа Рейнольдса)

<span id="page-1-0"></span>Анализ локальной теплопередачи является трудной проблемой, поскольку течение происходит в поле переменного давления, тепловые граничные условия на стенке могут отличаться от обычно используемых формулировок с постоянной температурой или плотностью теплового потока и т.п.

В инженерной расчетной практике для решения таких специальных задач – со сложными граничными условиями, внешними воздействиями (ускорением или замедлением потока, вдувом или отсосом через проницаемую стенку) – может быть применен метод *интегральных соотношений* пограничного слоя.

Математический аппарат интегрального метода – это интегрирование обыкновенных дифференциальных уравнений (ОДУ). Характерной особенностью реальных инженерных задач является сложное представление *правой части* ОДУ. В рассмотренной далее задаче – это алгоритм, включающий решение нелинейных алгебраических уравнений, процедуры оптимизации и т.п.

### <span id="page-1-1"></span>**14.2 Интегральное уравнение теплового пограничного слоя**

Понятие пограничного слоя специально обсуждается в гл. 12 Электронного курса. Изменения скорости, температуры, концентрации при обтекании поверхностей потоками с большими числами Рейнольдса сосредоточиваются в тонком – пограничном – слое вблизи стенки. Эти поперечные (по координате *y*) вариации будут очень резкими по сравнению с продольными (вдоль *x*) изменениями.

Рассмотрим основные положения *интегрального метода* на примере теплового пограничного слоя.

*Интегральное уравнение* теплового пограничного слоя представляет собой формулировку закона сохранения энергии для специального контрольного объема, охватывающего всю толщину пограничного слоя и дифференциально малого в продольном направлении.

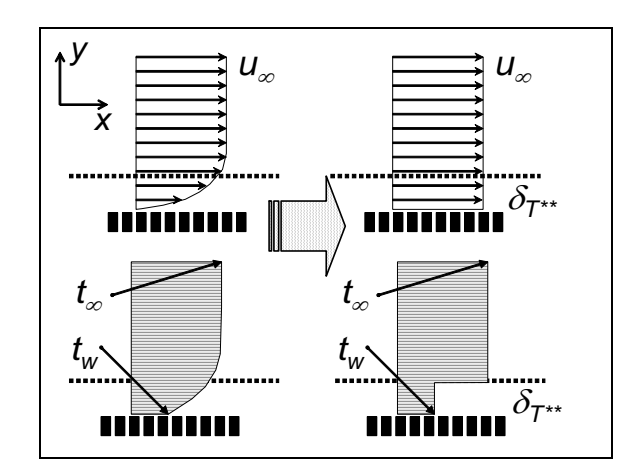

Рис. 14.3.Модельное представление теплового пограничного слоя

<span id="page-2-0"></span>Вывод уравнения энергии основывается на модельном представлении теплового пограничного слоя (Рис[. 14.3\)](#page-2-0). Обтекаемая стенка показана как проницаемая, чтобы сделать постановку задачи достаточно общей. Например, пригодной также для анализа защиты поверхности от высокотемпературного потока посредством вдува (см. гл. 15 Электронного курса).

В левой части рисунка показано *действительное* распределение скорости и температуры в пограничном слое, а в правой – *модельное*, эквивалентное по теплосодержанию представление. Для определенности принимают, что вдоль поверхности движется горячая жидкость, отдающая теплоту холодной стенке. Считают, что в слое толщиной  $\delta_{T^{**}}$  жидкость полностью остывает до температуры холодной стенки *tw* ; одновременно принимают, что скорость жидкости остается равной скорости внешнего потока *u*<sup>∞</sup> вплоть до стенки. Тогда расход жидкости, полностью "потерявшей" избыточную по отношению к холодной стенке энтальпию, вычисляется как  $(\rho u_{\infty} \delta_{T^{**}})$ . Величина  $\delta_{T^{**}}$ служит мерой толщины теплового пограничного слоя и называется *толщиной потери энтальпии*. Ее определение задается уравнением:

$$
\int_{0}^{\infty} c_{p} (t_{\infty}-t(y)) \rho u(y) dy \equiv (\rho u_{\infty} \delta_{T^{**}}) c_{p} (t_{\infty}-t_{w}),
$$

<span id="page-2-1"></span>в левой части которого – точное выражение потери энтальпии потоком жидкости в пределах теплового пограничного слоя, а в правой – модельное представление этой величины. Таким образом, согласно определению

$$
\delta_{T^{**}} = \frac{\int\limits_{0}^{\infty} \rho c_p u(y)(t_{\infty} - t(y)) dy}{\rho u_{\infty} c_p(t_{\infty} - t_w)}.
$$
\n(14.1)

(Заметим, что обозначение  $\delta_{Tx}$ , встречающееся далее в текстах вычислительных программ, эквивалентно <sup>δ</sup> *T\*\**).

После этих предварительных замечаний можно записать интегральное уравнение теплового пограничного слоя как тепловой баланс

$$
\frac{d}{dx}\Big[\rho u_{\infty}\delta_{T^{**}}c_p(t_{\infty}-t_{\infty})\Big] = -q_{\infty} + j_{\infty}c_p(t_{\infty}-t_{\infty}),
$$
\n(14.2)

<span id="page-3-0"></span>согласно которому увеличение потери энтальпии (левая часть уравнения) при движении жидкости вдоль холодной стенки происходит вследствие:

- теплоотвода к стенке (первое слагаемое справа) и
- затрат на подогрев вдуваемого теплоносителя от *tw* до *t*∞ (второе слагаемое справа).

Такая формулировка закона сохранения справедлива для относительно медленных течений, когда можно пренебречь вкладом кинетической энергии в общий баланс, точно так же как и теплотой диссипации («разогревом» за счет вязкого трения).

Обозначения в правой части интегрального уравнения расшифровываются следующим образом:

• (–*qw*) – кондуктивный (обусловленный теплопроводностью) тепловой поток к стенке, пропорциональный градиенту температуры вблизи стенки (мнемонический индекс «w» (*англ.* wall – стенка):

$$
q_w = -\lambda_{\text{fluid}} \left. \frac{\partial t_{\text{fluid}}}{\partial y} \right|_{y=+0}
$$

 $j_w$  – плотность потока массы на проницаемой границе при вдуве через перфорированную стенку или при массопереносе на поверхности раздела.

Уравнение теплового пограничного слоя [\(14.2\)](#page-3-0) содержит *две неизвестные величины*. Если в качестве граничного условия на стенке задается температура поверхности, то искомыми величинами являются толщина потери энтальпии <sup>δ</sup> *T\*\** и плотность теплового потока на стенке *qw*. Если задана величина *qw*, то отыскиваются <sup>δ</sup> *T\*\** и *tw*. Необходимое дополнительное соотношение между двумя неизвестными величинами задается *законом теплообмена* (см. [\(14.4\)](#page-5-0)).

При интегрировании уравнения [\(14.2\)](#page-3-0) вдоль обтекаемой поверхности (вдоль *х*) должно быть поставлено начальное условие (см. условие [\(14.14\)](#page-7-0)).

Необходимо сделать следующее замечание по поводу математической структуры уравнения [\(14.2\)](#page-3-0). Строго говоря, оно – интегродифференциальное, поскольку стоящая под знаком дифференцирования величина <sup>δ</sup> *T\*\** является интегралом от *неизвестных* априори распределений скорости и температуры. Эффективность метода состоит в том, что удается установить простые алгебраические соотношения между интегральной характеристикой  $\delta_{T^{**}}$  и плотностью теплового потока на стенке (см. соотношение [\(14.13\)\)](#page-7-1). Благодаря этому в рамках интегрального метода с уравнением [\(14.2\)](#page-3-0) работают как с ОДУ первого порядка.

Вывод уравнения теплового пограничного слоя может быть более формальным и строгим, как это показано ниже.

Примем в качестве исходного соотношения уравнение энергии (2.9), записанное для стационарного потока однокомпонентной среды без внутренних источников:

$$
0 = -div(-\lambda grad t) - div(\rho wh).
$$

В двухмерной постановке, с учетом обозначений (*u, v*) для продольной и поперечной проекций скорости:

$$
0 = \frac{\partial}{\partial x} \left( \lambda \frac{\partial t}{\partial x} \right) + \frac{\partial}{\partial y} \left( \lambda \frac{\partial t}{\partial y} \right) - \frac{\partial (\rho uh)}{\partial x} - \frac{\partial (\rho vh)}{\partial y}
$$

Для пограничного слоя:

$$
\frac{\partial t}{\partial x} \ll \frac{\partial t}{\partial y}; \quad q \approx q_y = -\lambda \frac{\partial t}{\partial y}.
$$

Центральным пунктом теории является интегрирование по поперечной координате:

$$
\int_{0}^{\infty} \frac{\partial (\rho u (h-h_{\infty}))}{\partial x} dy + \int_{0}^{\infty} \frac{\partial (\rho v (h-h_{\infty}))}{\partial y} dy = -\int_{0}^{\infty} \left(\frac{\partial}{\partial y} q_{y}\right) dy.
$$

Чтобы несобственные интегралы были сходящимися, для энтальпии *h* в качестве точки отсчета принята величина *h<sup>∞</sup>* для потока на удалении от стенки. После интегрирования получим:

$$
\frac{d}{dx}\int_{0}^{\infty}\rho u\left(h_{\infty}-h\right)dy=-q_{y,w}+\rho v_{w}\left(h_{\infty}-h_{w}\right).
$$

Далее вводится понятие толщины потери энтальпии  $\delta_{T^{**}}$ .

$$
\int_{0}^{\infty} \rho u (h_{\infty} - h) dy = \rho u_{\infty} \delta_{T^{**}} c_p (t_{\infty} - t_w)
$$

<span id="page-4-0"></span>и записывается интегральное уравнение в окончательном виде:

$$
\frac{d}{dx}\Big[\rho u_{\infty}\delta_{T^{**}}c_{p}\left(t_{\infty}-t_{w}\right)\Big] = -q_{y,w} + \rho v_{w}\left(h_{\infty}-h_{w}\right) \tag{14.3}
$$

Уравнения [\(14.3\)](#page-4-0) и [\(14.2\)](#page-3-0) идентичны, поскольку  $q_{y,w} \equiv q_w$ ,  $\rho v_w \equiv j_w$ ,  $\Delta h = c_p \Delta t$ .

Интегральный метод можно рассматривать как способ приближенного интегрирования уравнений в *частных* производных посредством их редукции к *обыкновенным* дифференциальным уравнениям.

#### **14.3 Стандартный закон теплообмена**

Стандартным законом теплообмена называют соотношение

$$
St_0 = St_0(Re_{T^{**}}, Pr), \qquad (14.4)
$$

<span id="page-5-0"></span>связывающее *локальное* число Рейнольдса, построенное по толщине потери энтальпии <sup>δ</sup> *T\*\** [\(14.1\):](#page-2-1)

$$
Re_{T^{**}} = \frac{u_{\infty} \delta_{T^{**}}}{\nu} \tag{14.5}
$$

<span id="page-5-3"></span>и *локальное* значение безразмерного комплекса, определяющего интенсивность переноса на поверхности раздела:

$$
St_0 = \frac{q_w/(t_w - t_\infty)}{\rho u_\infty c_p}.
$$
 (14.6)

<span id="page-5-1"></span>Индекс «0» означает, что соотношение [\(14.4\)](#page-5-0) установлено (теоретически и/или экспериментально) для классической задачи конвективного теплообмена при *стандартных* граничных условиях, а именно, для задачи обтекания *безградиентным* внешним потоком *непроницаемой* пластины с заданными *постоянными* значениями температуры на ее поверхности.

Число Стантона (см. определение [\(14.6\)\)](#page-5-1) интерпретируется следующим образом. В числителе записано отношение потока переносимой величины к движущей силе переноса, т.е. *проводимость* (коэффициент теплоотдачи  $\alpha = q/\Delta t$ ). В знаменателе – масштаб для этой величины, пропорциональный массовой скорости <sup>ρ</sup>*u*∞.

Статус соотношения [\(14.4\)](#page-5-0) как *закона* (см. ниже конкретные аппроксимации [\(14.7\)](#page-5-2), [\(14.8\)](#page-6-0)) определяется тем, что устанавливается связь между *локальной* интенсивностью переноса (числом Стантона) и *локальным* числом Рейнольдса [\(14.5\)](#page-5-3). Благодаря этому, соотношение [\(14.4\)](#page-5-0) приобретает свойство *универсальности* (или *консервативности*), в отличие от обычных критериальных расчетных формул, специализированных для различных частных задач.

*Стандартный* закон теплообмена апроксимируется следующими степенными формулами:

для ламинарного режима  $Re^{**} < Re^{**}$ сг  $\approx 400$ :

$$
\mathrm{St}_0 = \left(\frac{0.22}{\mathrm{Re}_{T^{**}}}\right) \left[\frac{1}{\mathrm{Pr}^{\frac{4}{3}}}\right];\tag{14.7}
$$

<span id="page-5-2"></span>для турбулентного режима  $Re^{**} > Re^{**}$ <sub>cr</sub>  $\approx 400$ :

$$
St_0 = \left(\frac{0.0128}{Re_{T^{**}}^{0.25}}\right) \left[\frac{1}{Pr^{0.75}}\right].
$$
 (14.8)

<span id="page-6-0"></span>Отметим, что закон теплообмена *консервативен* по отношению к фактору градиента давления, и поэтому мы непосредственно применим формулировки [\(14.7\)](#page-5-2), [\(14.8\)](#page-6-0) к изображенному на Рис[. 14.1](#page-0-0) потоку с переменной скоростью (и давлением).

Вывод закона теплообмена для ламинарного потока см. в пл. 12 Электронного курса. Влияние на тепломассообмен *поперечного потока массы* на проницаемой поверхности рассматривается далее в гл.20 Электронного курса.

### **14.4 Математическое описание задачи о поперечном обтекании трубы**

Горячая жидкость (газообразные продукты сгорания, в нашем примере) обтекает в поперечном направлении трубу с холодным теплоносителем (паром) внутри (Рис[. 14.1\)](#page-0-0). Происходит теплопередача через стенку трубы.

Необходимо найти распределение по окружности трубы

- коэффициента теплоотдачи на внешней стороне <sup>α</sup>*out*(*x*),
- температуры стенки трубы  $t_w(x)$  и
- плотности теплового потока *q*(*x*)*.*

Координата *x* отсчитывается от передней критической точки (точки торможения) вдоль окружности трубы.

Коэффициент теплоотдачи α*in* и температура теплоносителя *tin* на внутренней стороне заданы, так же как температура *tout* и скорость набегающего потока *W* внешнего теплоносителя. Заметим, что температура внешнего теплоносителя  $t_{out}$  будет играть роль  $t_{\infty}$  в уравнении пограничного слоя, а индекс «∞» мы будем вынуждены заменить на « inf », чтобы удовлетворить требованиям записи переменных в вычислительных программах.

Математическое описание задачи включает:

• Уравнение теплопередачи:

$$
q(x) = \frac{\left(t_{out} - t_{in}\right)}{\frac{1}{\alpha_{out}(x)} + \frac{1}{\alpha_{in}}},\tag{14.9}
$$

<span id="page-6-1"></span>в котором малое термическое сопротивление стенки включено во второе слагаемое (1 / α*in*), задающее эффективное термическое сопротивление на внутренней стороне.

• Уравнение теплоотдачи на внешней стороне:

$$
q(x) = \frac{\left(t_{out} - t_w(x)\right)}{\frac{1}{\alpha_{out}(x)}}.
$$
\n(14.10)

<span id="page-7-3"></span>• Уравнение теплового пограничного слоя на внешней поверхности трубы:

$$
\frac{d}{dx}\left[\rho u_{\text{inf}}(x)\delta_{\text{Tx}}(x)c_{\rho}\left(t_{\text{out}}-t_{\text{w}}(x)\right)\right]=q(x),\qquad(14.11)
$$

<span id="page-7-2"></span>где δ*T*xx(x) – толщина потери энтальпии (то же что δ*T*\*\*).

• Распределение скорости внешнего потока по окружности трубы в окрестности передней критической точки:

$$
u_{\text{inf}}(x) = 2W \sin\left(\frac{x}{R}\right); \qquad \frac{x}{R} < \frac{\pi}{4} \,. \tag{14.12}
$$

• Стандартный закон теплообмена [\(14.4\)](#page-5-0), связывающий величины:

$$
\text{St} = \frac{\alpha_{\text{out}}(x)}{\rho u_{\text{inf}}(x) c_p}; \quad \text{Re}_{\text{Txx}} = \frac{u_{\text{inf}}(x) \delta_{\text{Txx}}(x)}{\nu}; \quad \text{Pr} = \frac{\nu}{a}, \tag{14.13}
$$

<span id="page-7-1"></span>где St есть число Стантона, Re*Txx* – число Рейнольдса по толщине потери энтальпии δ*Txx* как линейному масштабу, Pr – число Прандтля, отношение кинематической вязкости к температуропроводности. Для *ламинарного* потока локальный коэффициент теплоотдачи обратно пропорционален локальной толщине δ*Txx* теплового пограничного слоя (см. [\(14.7\)](#page-5-2)).

• Граничные условия в критической точке (условия симметрии):

$$
\left. \frac{d}{dx} \delta_{\text{Tx}} \right|_{x=0} = 0; \qquad \left. \frac{d}{dx} \theta_w \right|_{x=0} = 0 \tag{14.14}
$$

<span id="page-7-0"></span>В соответствии с уравнением [\(14.9\)](#page-6-1), поток теплоты под действием разности температур (разности потенциалов) направляется от горячего теплоносителя снаружи трубы к холодному теплоносителю внутри трубы, проходя через термические сопротивления  $1/\alpha_{\text{out}}$  и  $1/\alpha_{\text{in}}$ . Это описание напоминает простую задачу из электротехники, а соотношение [\(14.9\)](#page-6-1) – формулировку закона Ома для последовательной цепи. Проблема состоит в том, что внешнее термическое сопротивление неизвестно. Оно является сложной функцией геометрии системы, скорости потока, физических свойств теплоносителя. Математическое моделирование сопротивления  $1/\alpha_{\text{out}}$  (или проводимости, т.е. коэффициента теплоотдачи  $\alpha_{\text{out}}$ ) – центральное место рассматриваемой теории.

Практически важная цель расчета – определение плотности теплового потока в зависимости от скорости внешнего теплоносителя, радиуса трубы и т.д. Обычно конструкторы стремятся получить большие значения теплового потока, с тем чтобы уменьшить габариты и массу громоздких теплообменных устройств. Не менее важна и задача расчета температуры поверхности трубы, поскольку нельзя превысить допустимое значение, зависящее от термостойкости материала, давления в трубе и т.д.

Как будет ясно из дальнейшего, задача сводится к численному интегрированию уравнения теплового пограничного слоя [\(14.11\)](#page-7-2), записанного как *нелинейное дифференциальное уравнение первого порядка*.

По физическому содержанию это уравнение представляет собой тепловой баланс для потока жидкости вблизи стенки. Напомним, что величина в квадратных скобках в левой части называется потерей энтальпии (теплосодержания), поскольку поток жидкости <sup>ρ</sup>*u*infδ*Txx* охлаждается от температуры *горячего* газа *tout* до более низкой температуры стенки *tw*. Производная в левой части указывает, что потеря энтальпии возрастает при движении газа вдоль холодной стенки благодаря теплоотводу *q(x)* к стенке. Чтобы лучше уяснить физический смысл задачи, полезно вернуться к п. [14.2.](#page-1-1)

### **14.5 Распределение скорости внешнего потока по окружности трубы**

Как видно из уравнений [\(14.11\)](#page-7-2) и [\(14.13\)](#page-7-1), для решения задачи понадобится распределение скорости внешнего потока по обводу цилиндра. Это распределение с удовлетворительной точностью можно получить из решения классической задачи об идеальном (невязком, безотрывном) обтекании цилиндра. Комплекснозначная функция, определяющая вектор комплексной сопряженной скорости, записывается как

$$
w(z) = 1 - \frac{1}{z^2},\tag{14.15}
$$

<span id="page-8-1"></span>где *z = x + i y*, *i* – мнимая единица, *x,y* – координаты.

Зададим квадратную сетку и вычислим продольную и поперечную составляющие вектора скорости для области вне круга единичного радиуса с помощью функции if , как это показано на Рис[. 14.4](#page-8-0) :

| $w(z) := 1 - \frac{1}{z^2}$                                        |                                                         |                                |
|--------------------------------------------------------------------|---------------------------------------------------------|--------------------------------|
| $n := 10$                                                          | $i := 0n$                                               | $j := 0n$                      |
| $x_i := \left(i - \frac{n}{2}\right) \cdot \frac{4}{n}$            | $y_j := \left(j - \frac{n}{2}\right) \cdot \frac{4}{n}$ | $z_{i,j} := x_i + i \cdot y_j$ |
| $U_{i,j} := \text{if}( z_{i,j}  \geq 1, \text{Re}(w(z_{i,j})), 0)$ |                                                         |                                |
| $V_{i,j} := \text{if}( z_{i,j}  \ge 1, -\text{Im}(w(z_{i,j})), 0)$ |                                                         |                                |

<span id="page-8-0"></span>Рис. 14.4. Вычисление векторного поля скорости

Для графического представления векторного поля скорости в Mathcad следует вызвать последовательно пункты меню Insert, Graph, Vector Field Plot и вставить вместо плейсхолдера обозначения вычисленных массивов (U,V), задающих проекции скорости. Результат показан на Рис[. 14.5.](#page-9-0)

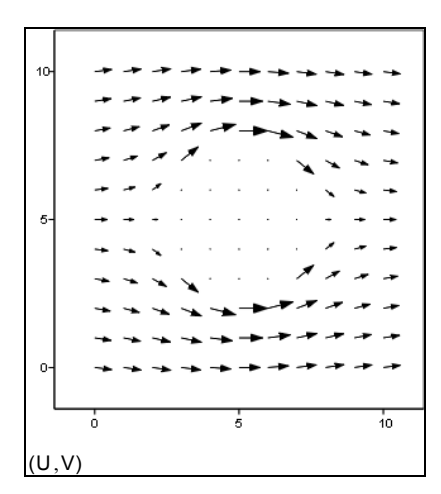

Рис. 14.5. Векторное поле скорости при обтекании цилиндра.

<span id="page-9-0"></span>Реальное течение в кормовой части сильно отличается от этой картины вследствие отрыва пограничного слоя примерно в среднем сечении цилиндра (см. Рис[. 14.1\)](#page-0-0). Однако в лобовой (наветренной) части идеальное течение хорошо представляет реальный поток. Подчеркнем, что речь идет о течении *за пределами* тонкого пограничного слоя вблизи поверхности цилиндра.

Удовлетворительную аппроксимацию для скорости вдоль обтекаемой поверхности (на внешней границе пограничного слоя) при не слишком больших значениях числа Рейнольдса дает пользовательская функция, построенная на условном операторе if (Рис[. 14.6](#page-10-0)). Синусоидальная зависимость получается из [\(14.15\),](#page-8-1) если провести вычисления для точек на поверхности цилиндра. Эта функция используется далее при интегрировании уравнения [\(14.11\).](#page-7-2)

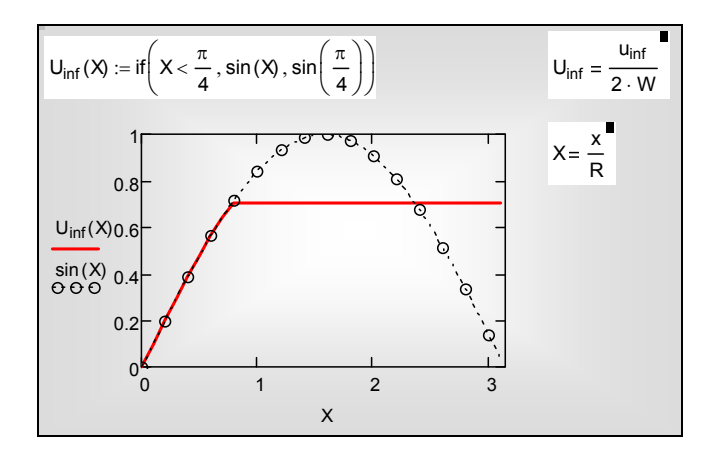

Рис. 14.6. Распределение скорости внешнего потока по окружности трубы

### <span id="page-10-0"></span>14.6 Анализ для критической точки

Непосредственно для критической точки (при  $x = 0$ ) простые, но довольно громоздкие (если их проводить вручную) аналитические преобразования приводят к следующим расчетным формулам:

$$
St_{W0} = \frac{\alpha_{out}(0)}{\rho W c_p} = \frac{0.938}{Pr^{2/3}} \frac{1}{Re_{DW}^{1/2}}; \quad Re_{DW} = \frac{WD}{V};
$$
  

$$
\frac{\delta_{T^{**}}(0)}{R} = \frac{1}{2} St_{W0}.
$$
 (14.16)

<span id="page-10-1"></span>Это один из важнейших результатов теории пограничного слоя. По формуле (14.16) можно рассчитать теплоотдачу в окрестности критической точки любого «затупленного» цилиндрического профиля, если под  $R$  понимать радиус кривизны поверхности в критической точке.

Необходимые выкладки при выводе  $(14.16)$ . включающие дифференцирование, различные подстановки и тождественные преобразования с целью упрощения результатов, выполнил символьный процессор Mathcad'а, освободив нас от рутинной работы. Опишем кратко технику этих символьных вычислений.

Идея первого этапа анализа состоит в том, чтобы записать дифференциальное уравнение (14.11) непосредственно для критической точки  $x = 0$  и получить соотношение между значениями толщины пограничного слоя и коэффициентом теплоотдачи в этой точке. Последовательность аналитических преобразований уравнения (14.11) показана на следующем Mathcad-фрагменте (Рис. 14.7).

Первые два оператора substitute выполняют подстановку предполагаемых двучленных разложений для температуры и толщины в непосредственной окрестности критической точки (при  $x \to 0$ ). Такой

вид разложений следует из граничных условий (14.14), согласно которым первые производные в критической точке обращаются в ноль.

- Третий оператор предписывает произвести вычисления в критической точке.
- Четвертый оператор делает замену по уравнению Ньютона Рихмана.
- Оператор factor делает очевидной возможность сокращения на величину  $\Theta_{W}(0)$ .
- Оператор solve решает уравнение относительно коэффициента теплоотдачи  $\alpha_{out}(0)$ ; результат показан в нижней строчке первого блока.

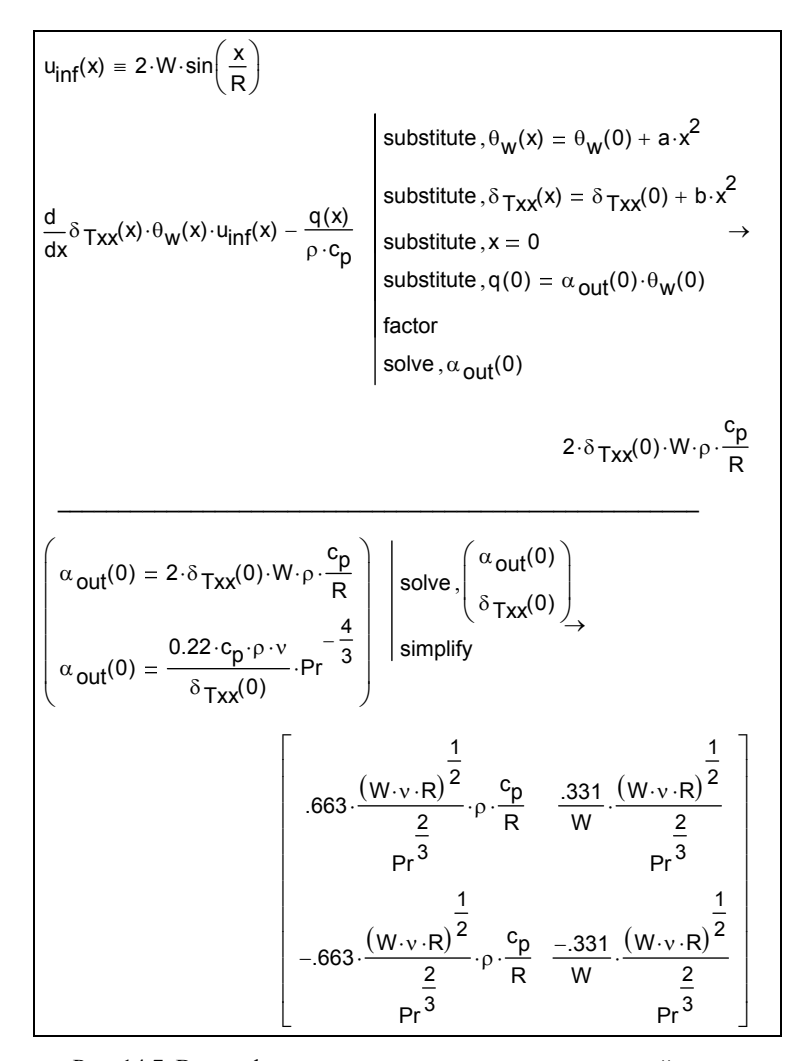

<span id="page-11-0"></span>Рис. 14.7. Вывод формулы для теплоотдачи в критической точке.

На *втором этапе* (нижний блок, Рис[. 14.7\)](#page-11-0) совместно с только что полученным соотношением для  $\alpha_{\text{out}}(0)$  рассматривается формула [\(14.13\)](#page-7-1) стандартного закона теплообмена. Полученная система уравнений относительно неизвестных  $\alpha_{\text{out}}(0)$  и  $\delta_{\text{txx}}(0)$  решается символическим процессором Mathcad посредством оператора solve. Результат решения выведен как матрица из четырех корней системы. Физический смысл имеют только два положительных корня, которые и представлены в окончательном виде формулами [\(14.16\).](#page-10-1)

Соотношения [\(14.16\)](#page-10-1) позволяют рассчитать значения коэффициента теплоотдачи и толщины теплового пограничного слоя непосредственно в критической точке, исходя из заданных величин скорости набегающего потока, радиуса трубы и свойств теплоносителя.

Числовые примеры приведены на Рис[. 14.8](#page-13-0). Соотношение для температуры стенки было получено почленным делением формулы [\(14.10\)](#page-7-3) на формулу [\(14.9\)](#page-6-1). Теплофизические свойства (плотность, теплоемкость, вязкость, число Прандтля) выбраны из справочных таблиц для продуктов сгорания при 1000°С. Можно уточнить значения физических параметров в дополнительной итерационной процедуре, выбирая их по средней температуре пограничного слоя, а затем повторяя расчет коэффициента теплоотдачи и температуры стенки.

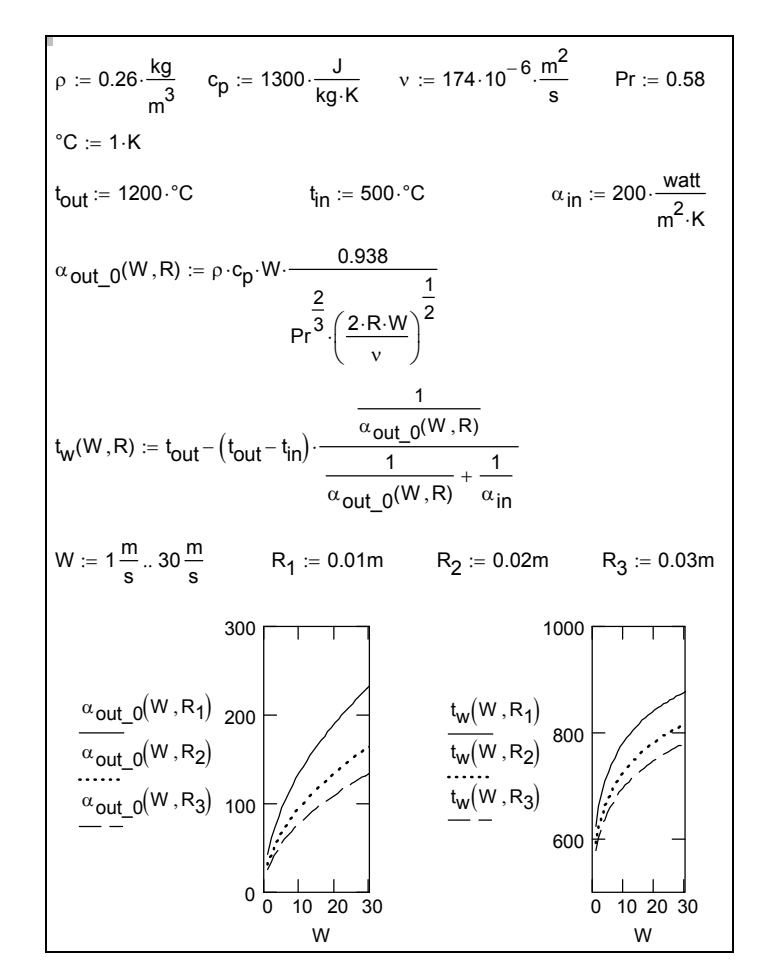

Рис. 14.8. Коэффициент теплоотдачи в критической точке при различных значениях скорости набегающего потока w, м/c и радиуса трубы R, м

<span id="page-13-0"></span>Графики дают наглядную и весьма полезную информацию для проектировщика. Например, хорошо видно, что увеличение скорости обтекания может привести к недопустимому повышению температуры трубы в критической точке. Влияние геометрического параметра – радиуса трубы также отражено на диаграммах.

### *Теплопередача в передней критической точке*

Поскольку коэффициент теплоотдачи  $\alpha_{\text{out }0} = \alpha_{\text{out}}(0)$  в критической точке цилиндра стал известен (см. [\(14.16\)\)](#page-10-1), можно рассчитать плотность теплового потока и температуру стенки, используя уравнения [\(14.9\)](#page-6-1), [\(14.10\)](#page-7-3):

$$
q_0 = \frac{(t_{out} - t_{in})}{\frac{1}{\alpha_{out\_0}} + \frac{1}{\alpha_{in}}} = \alpha_{out\_0} (t_{out} - t_{in}) \frac{1}{1 + R_{\alpha}}; \quad R_{\alpha} = \frac{\alpha_{out\_0}}{\alpha_{in}},
$$
  

$$
q_0 = \alpha_{out\_0} (t_{out} - t_{w0})
$$
 (14.17)

Величина  $R_{\alpha}$ , равная отношению характерных значений коэффициентов теплоотдачи с наружной и внутренней стороны трубы, является числовым параметром задачи. Величины с нулевым индексным обозначением используются далее как масштабы для приведения математического описания к безразмерному виду.

### 14.7 Безразмерная формулировка

Целью дальнейших вычислений являются распределения тепловых характеристик по окружности трубы. Простые операции масштабирования переменных приводят к безразмерной формулировке, включающей

 $\partial u \phi \phi$ еренциальное уравнение (ДУ) для безразмерной величины  $\bullet$ потери энтальпии Н пограничного слоя (см. уравнение (14.11) в размерном виде) с нулевым начальным условием:

<span id="page-14-0"></span>
$$
\frac{d}{d\left(\frac{x}{R}\right)}\left[\frac{2}{\text{St}_{W0}\text{Re}_{DW}}\frac{u_{\text{inf}}(x)\delta_{\gamma_{xx}}(x)\left(t_{\text{out}}-t_{w}(x)\right)}{(t_{\text{out}}-t_{w0})}\right] = \frac{q(x)}{q_{0}} \implies
$$
\n
$$
\frac{\left|\frac{d}{dX}H(X)=Q(X,H); \quad H(0)=0;}{\text{St}_{W0}\text{Re}_{DW}}.
$$
\n
$$
H \equiv \frac{2}{\text{St}_{W0}\text{Re}_{DW}}\text{Re}_{\gamma_{xx}}\cdot d_{\gamma_{\text{out}}}; \quad Q \equiv \frac{q(x)}{q_{0}}; \quad X \equiv \frac{x}{R};
$$
\n
$$
\text{Re}_{\gamma_{xx}}(X) \equiv \frac{u_{\text{inf}}(x)\delta_{\gamma_{xx}}(x)}{v}; \quad d_{\gamma_{\text{out}}} = \frac{t_{\text{out}}-t_{w}(x)}{t_{\text{out}}-t_{w0}};
$$
\n
$$
\text{St}_{W0} = \frac{0.938}{\text{Pr}^{2/3}}\frac{1}{\text{Re}_{DW}^{1/2}}; \quad \text{Re}_{DW} = \frac{DW}{V}; \quad D = 2R
$$
\n(14.18)

- и систему трех алгебраических уравнений (САУ) (14.19)-(14.22), устанавливающую в неявной, алгоритмической форме функциональную зависимость Q(X,H) для правой части ДУ и состоящую из:
	- выражения для (безразмерной) потери энтальпии через  $\checkmark$ неизвестные (искомые) значения числа Рейнольдса и безразмерного температурного напора  $dT$ :

$$
H(X) = \left(\frac{2}{\text{St}_{W0} \text{ Re}_{DW}}\right) \text{Re}_{T_{XX}}(X) \cdot dT_{out}(X)
$$
\n(14.19)

<span id="page-15-0"></span>у уравнения теплопередачи (уравнения (14.9) в размерном виде), включающего заданный числовой параметр  $R_{\alpha}$ 

$$
Q(X) = \frac{q(x)}{q_0} = \frac{(1 + R_a)}{\frac{1}{A!fa_{out}(X)} + R_a},
$$
\n(14.20)

<span id="page-15-3"></span><span id="page-15-2"></span>где

$$
Alfa_{out}(X) \equiv \frac{\alpha_{out}(x)}{\alpha_{out\_0}}; \quad R_{\alpha} \equiv \frac{\alpha_{out\_0}}{\alpha_{in}};
$$
 (14.21)

уравнения теплоотдачи (уравнения (14.10) в размерном виде) на внешней стороне:

$$
Q(X) \equiv \frac{q(x)}{q_0} = dT_{out}(X) \cdot Alfa_{out}(X), \qquad (14.22)
$$

где

$$
dT_{out}(X) = \frac{\left(t_{out} - t_w(x)\right)}{\left(t_{out} - t_{w0}\right)}.
$$
\n(14.23)

<span id="page-15-1"></span>Поясним, что обозначение dT используется здесь для конечных значений безразмерного температурного напора.

Локальный коэффициент теплоотдачи  $Alfa_{out}$  вычисляется по уравнениям (14.7), (14.8), (14.16). Очевидно, система (14.19)-(14.22) нелинейная.

Поясним назначение САУ (14.19)–(14.22). На каждом шаге интегрирования дифференциального уравнения (14.18)

$$
\frac{d}{dX}H(X) = Q(X,H); \qquad H(0) = 0
$$

становится известным новое значение энтальпии потока  $H(X)$ . Чтобы сделать следующий шаг, следует вычислить производную, т.е. правую часть ДУ величину О. Однако не существует явного выражения для О. Вместо этого задана нелинейная САУ (14.19)-(14.22) для неизвестных  $Q, dT_{out}$ ,  $Re_{T^{**}}$ , которую необходимо решить, располагая значениями  $X$  и  $H$ .

Безразмерные зависимые переменные определяются через соответствующие размерные величины следующими соотношениями.

Безразмерный температурный напор "внешний теплоноситель- $\blacksquare$ стенка":

$$
dT_{out}(X) = \frac{(t_{out} - t_w(x))}{(t_{out} - t_{w0})}
$$
\n(14.24)

Безразмерная плотность теплового потока:

$$
Q(X) = \frac{q(x)}{q_0};
$$
  
\n
$$
q_0 = \alpha_{out\_0} (t_{out} - t_{in}) \frac{1}{1 + R_a};
$$
  
\n
$$
\alpha_{out\_0} = \text{St}_{W0} (\rho W c_p); \quad \text{St}_{W0} = \frac{0.938}{\text{Pr}^{2/3}} \frac{1}{\text{Re}_{\rho W}^{1/2}};
$$
\n(14.25)

 Безразмерная (относительная) локальная теплоотдача на внешней стороне трубы:

$$
A l f a_{out}(X) = \frac{\alpha_{out}(x)}{\alpha_{out\_0}} = \frac{St_0(Re_{T^{**}}(X))}{St_{W_0}} 2U_{inf}(X);
$$
  
\n
$$
U_{inf}(X) = \frac{u_{inf}(x)}{2W};
$$
  
\n
$$
\begin{cases}\nSt_0 = \frac{\alpha}{\rho c_{\rho} u_{inf}(x)} = \left(\frac{0.22}{Re_{T^{**}}}\right) \left[\frac{1}{Pr^{4/3}}\right]; & \leftarrow \text{ laminar} \\
St_0 = \left(\frac{0.0128}{Re_{T^{**}}^{0.25}}\right) \left[\frac{1}{Pr^{0.75}}\right]; & \leftarrow \text{ turbulent} \\
\alpha_{out\_0} = St_{W0}(\rho W c_{\rho}); & St_{W0} = \frac{0.938}{Pr^{2/3}} \frac{1}{Re_{DW}^{1/2}};\n\end{cases}
$$
\n(14.26)

<span id="page-16-0"></span>*Безразмерные заданные параметры и функции* определены соотношениями:

¾ Функция, задающая распределение скорости внешнего потока по окружности трубы (см. программный блок на Рис[. 14.6\)](#page-10-0):

$$
U_{\text{inf}}\left(X\right) = \frac{u_{\text{inf}}\left(x\right)}{2W} \tag{14.27}
$$

- ¾ Критическое значение числа Рейнольдса Re\*\*cr
- ¾ Координата точки отрыва *X*sep
- <span id="page-16-1"></span>¾ Безразмерный параметр задачи, равный отношению характерных значений коэффициентов теплоотдачи с наружной и внутренней стороны трубы:

$$
\frac{\alpha_{_{out}}(0)}{\alpha_{_{in}}}=R_{_{\alpha}}.\t(14.28)
$$

- > Число Рейнольдса внешнего потока Re<sub>WD</sub>; варьирование этого параметра при расчетах соответствует изменению скорости внешнего потока (при прочих неизменных условиях)
- > Число Прандтля теплоносителя Pr.

Величина  $R_{\alpha}$  задает отношение характерных значений коэффициентов теплоотдачи с наружной и внутренней стороны трубы. С ростом параметра  $R_{\alpha}$ температура поверхности трубы приближается к температуре внешнего (горячего) теплоносителя и может превысить допустимый предел. При больших значениях  $R_{\alpha}$  распределение  $q(x)$  приближается к равномерному (см.  $(14.20)$ ), при малых – равномерным становится распределение  $t_w(x)$ .

### 14.8 Функция для расчета локальной теплоотдачи

### ..\Mathcad HMT\14 HTinCrPoint\CrossTubeFlow ODE LamTurb.xmcdz

Программная реализация уравнений (14.26) представлена на Рис. 14.9. Учтем, что течение с торможением за средним сечением трубы, т.е. в области встречного давления, является неустойчивым, и примем, что здесь инициируется переход к турбулентному режиму в пограничном слое, даже если критическое значение  $\text{Re}_{**} \approx 400$  еще не достигнуто (см. оператор « if  $X \ge X_{\text{sep}}$  ...»). Координата точки отрыва принята как для среднего сечения,  $X_{\text{sep}} = \pi/2$ .

Существует зона переходного режима течения, описание которой дается коэффициентом перемежаемости у, задающим относительный вклад турбулентности:  $\gamma = 0$  для ламинарного режима и  $\gamma = 1$  для турбулентного.

$$
\begin{aligned}\n\text{Alfa}_{\text{out}}\big(\text{Re}_{\text{Txx}},x\big) &:= \quad \begin{array}{c}\n\text{St}_{\text{lam}} \leftarrow 0.22 \cdot \text{Re}_{\text{Txx}}^{-1} \cdot \text{Pr}^{-1.333} \\
\text{St}_{\text{turb}} \leftarrow 0.0128 \cdot \text{Re}_{\text{Txx}}^{-0.25} \cdot \text{Pr}^{-0.75} \\
\text{if} \quad X \geq X_{\text{sep}} \\
\text{if} \quad \text{X} \geq X_{\text{sep}} \\
\text{at separation point}^{\text{m}} \\
\text{Re}_{\text{xx\_cr}} \leftarrow \min\big(\text{Re}_{\text{xx\_cr}}, \text{Re}_{\text{xx\_sep}}\big) \\
\gamma \leftarrow \max\left(0, 1 - \exp\left(1 - \frac{\text{Re}_{\text{Txx}}}{\text{Re}_{\text{xx\_cr}}}\right)\right) \\
\text{St} \leftarrow \text{St}_{\text{turb}} \cdot \gamma + (1 - \gamma) \cdot \text{St}_{\text{lam}} \\
\text{St} \cdot \frac{2 \cdot U_{\text{inf}}(X)}{\text{St}_{\text{wo}}}\n\end{aligned}
$$

<span id="page-17-0"></span>Рис. 14.9. Программный блок

Последний оператор программы (Рис. 14.9) указывает в явной форме значение относительного коэффициента теплоотдачи в близкой окрестности критической точки  $X = 0$ , очевидно равное единице.

### Важное замечание о диагностике режима

Ламинарно-турбулентный переход является гидродинамическим феноменом, поэтому при диагностике режима (см. оператор « if  $X \ge X_{\text{sep}} \dots$  ») следовало бы оперировать с числом Рейнольдса, построенным по толщине потери импульса. Радикальным решением было бы параллельное интегрирование уравнений теплового и динамического пограничных слоев. Здесь же мы ограничимся формулировкой ограничения модели: она применима к газовым теплоносителям, когда число Прандтля Рг близко к единице.

### 14.9 Правая часть дифференциального уравнения в форме алгоритма оптимизации

..\Mathcad HMT\14 HTinCrPoint\CrossTubeFlow ODE LamTurb.xmcdz

Для численного интегрирования ДУ можно обратиться к какой-либо встроенной функции Mathcad, например, rkfixed, rkadapt, Odesolve. Однако предварительно необходимо разработать пользовательскую функцию  $Q(X,H)$ для вычисления правой части ДУ (14.18) через текущее значение независимой переменной (координаты X) и искомой переменной (потери энтальпии Н).

Соответствующий программный блок, записанный на встроенном языке программирования Mathcad, представлен на Рис. 14.10. Решение нелинейной системы уравнений САУ ((14.19)-(14.22)), организуется как поиск минимума пользовательской функции F. Математическая задача оптимизации решается с помощью встроенной функции Minimize.

Функция F (Q,dT<sub>out</sub>,Re<sub>Txx</sub>,X,H,R<sub>a</sub>) сконструирована таким образом, что она

- обращается в ноль, если переменные Q,  $dT_{\text{out}}$ ,  $Re_{\text{Txx}}$  при некоторых заданных значениях X, H, R<sub> $\alpha$ </sub> удовлетворяют ранее полученной системе уравнений САУ ((14.19)-(14.22)),
- приобретает все большие положительные значения по мере удаления  $\bullet$ переменных  $Q$ ,  $dT$ ,  $Re_{Txx}$  от решения этой системы.

Далее мы создаем функцию Mini() с полным списком параметров, которая обращается к встроенной функции Minimize:

Mini(Q,  $dT_{out}$ , Re<sub>Txx</sub>, X,H,Ra) := Minimize(F, Q, dT<sub>out</sub>, Re<sub>Txx</sub>).

В списке аргументов функции Minimize содержатся целевая функция F и переменные  $Q$ ,  $dT_{out}$ ,  $Re<sub>Txx</sub>$ .

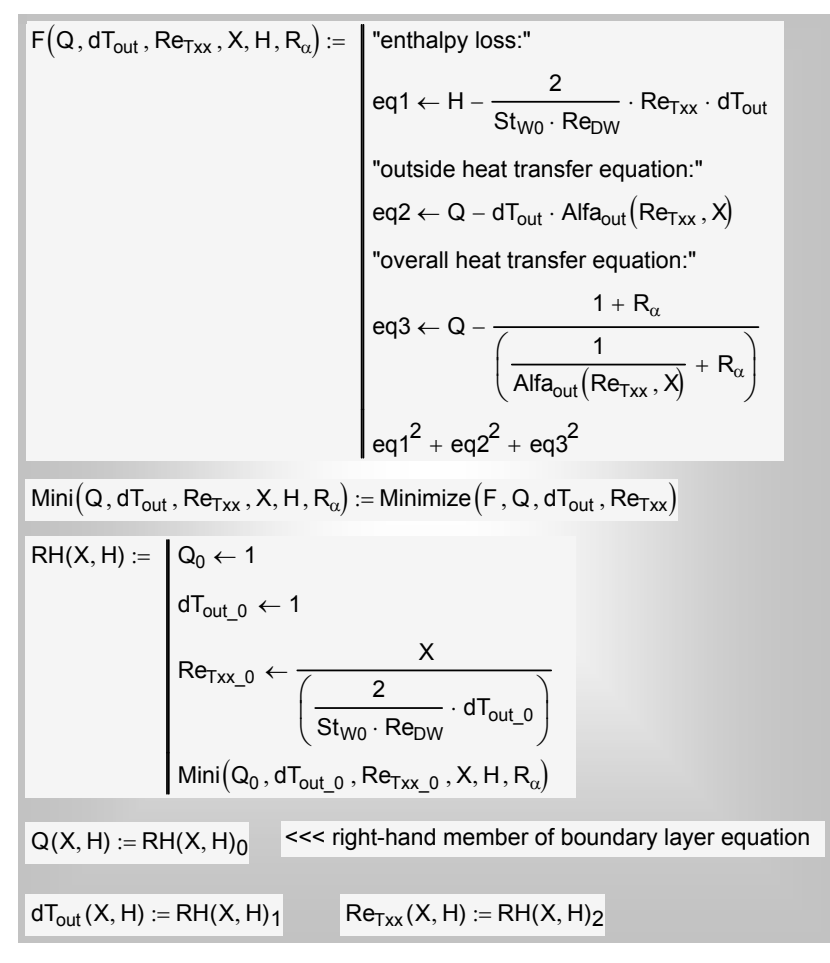

Рис. 14.10. Программный блок для определения правой части дифференциального уравнения [\(14.18\)](#page-14-0) 

<span id="page-19-0"></span>Функция RH задает *начальное приближение* величин Q, dTout, ReTxx и вызывает функцию Mini(), описанную выше. Возвращаемое значение RH есть вектор-функция со следующими компонентами: тепловой поток Q, температурный напор  $dT_{\text{out}}$ , число Рейнольдса  $\text{Re}_{\text{Txx}}$ .

Последняя строка фрагмента программы на Рис[. 14.10](#page-19-0) задает правую часть ДУ [\(14.18\)](#page-14-0) как компоненту вектора RH с нулевым индексом (т.е. Q).

### **14.10 Численное интегрирование: функция** *Odesolve*

Структура программы показана на Рис[. 14.11](#page-21-0). В верхнем блоке заданы параметры и функции, которые редко изменяются при работе с программой. В скрытой области (Area) расположены функции, уже представленные выше на Рис[. 14.9,](#page-17-0) Рис[. 14.10.](#page-19-0)

Численное решение ДУ посредством встроенного интегратора Odesolve производится дважды. Первое интегрирование производится с целью найти локальное число Рейнольдса в точке сепарации потока (примерно в среднем сечении профиля трубы). Второе интегрирование дает локальные распределения по полной окружности трубы с учетом возможного ламинарнотурбулентного перехода.

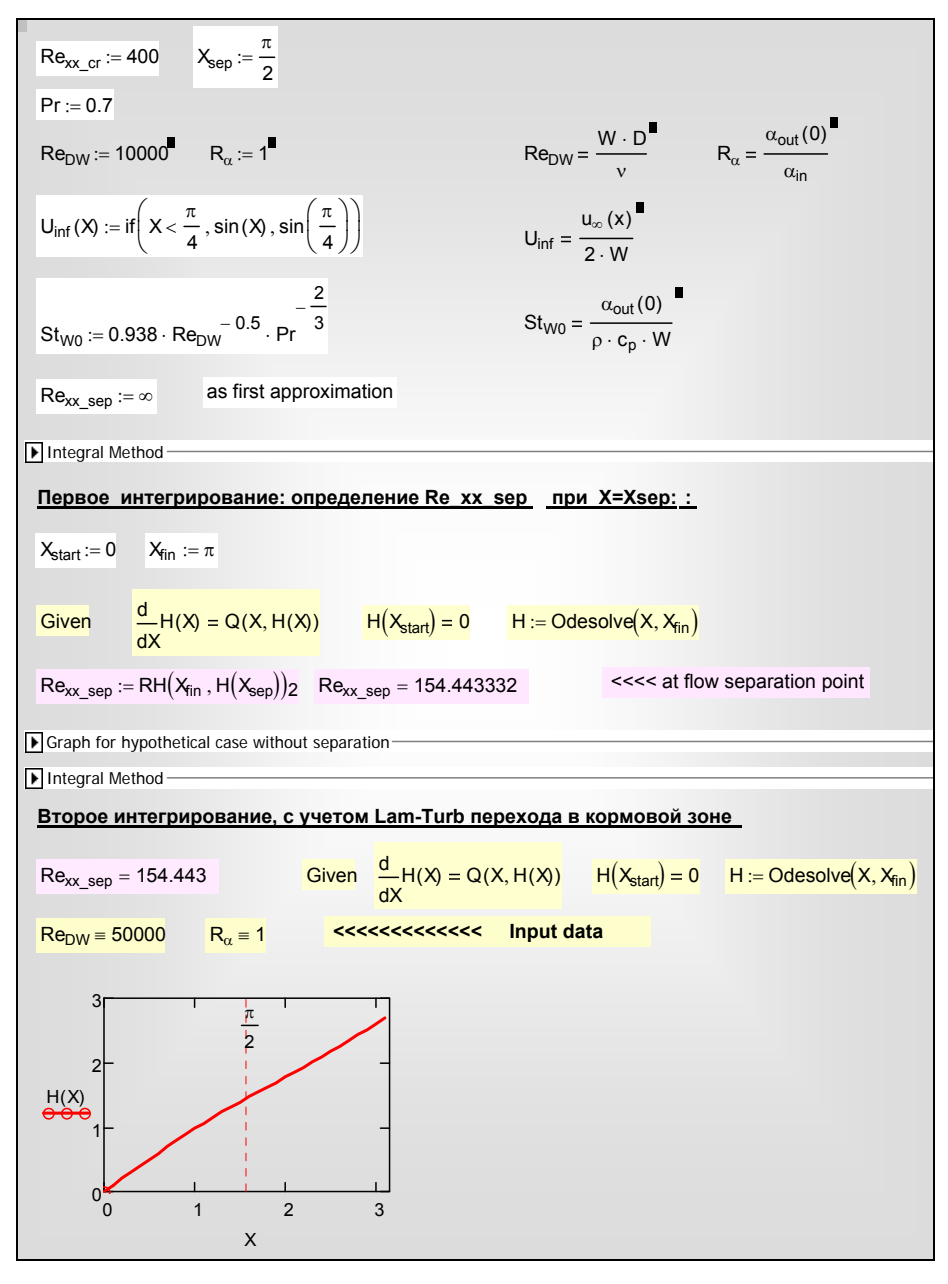

Рис. 14.11. Численное интегрирование уравнения пограничного слоя (Re<sub>WD</sub> = 50000)

<span id="page-21-0"></span>На последнем этапе, используя решение для потери энтальпии Н(X), строят распределения локального числа Рейнольдса, плотности теплового потока, коэффициента теплоотдачи на внешней стороне, температурного напора «внешний поток–стенка» (Рис[. 14.12](#page-22-0)). Подробности вычисления этих величин как функций от X,H(X) можно посмотреть в текстах программ на Рис[. 14.9,](#page-17-0) Рис[. 14.10.](#page-19-0)

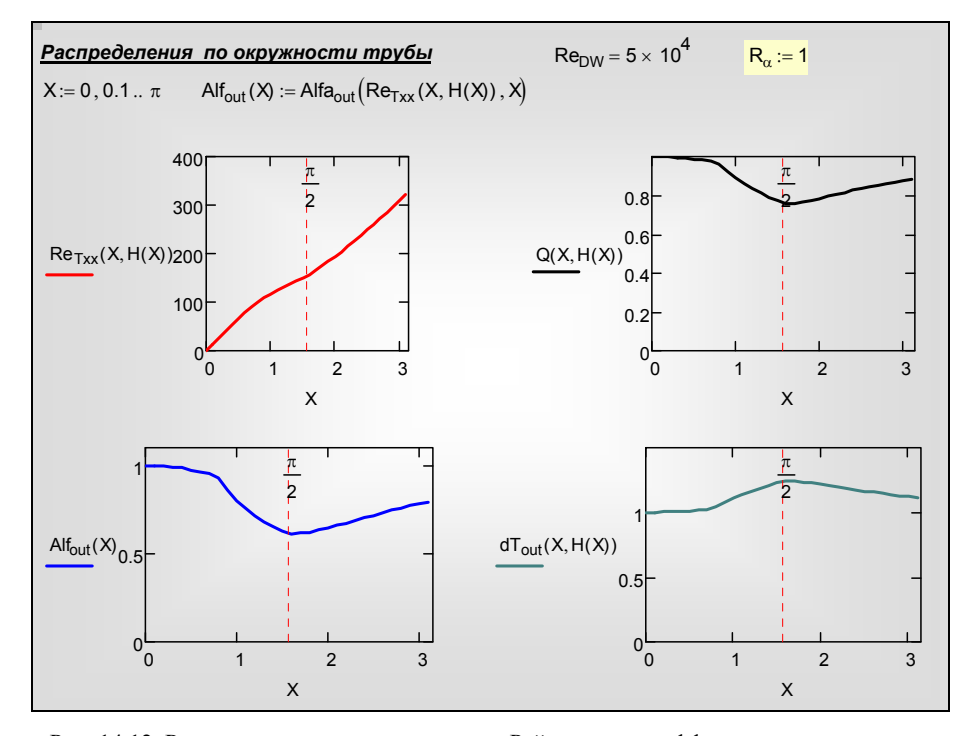

<span id="page-22-0"></span>Рис. 14.12. Распределения локального числа Рейнольдса, коэффициента теплоотдачи, плотности теплового потока и температурного напора по окружности трубы  $(Re_{WD} = 5.10^4)$ 

Как видно из итогового графика (Рис[. 14.12\)](#page-22-0), при умеренном значении числа Рейнольдса внешнего потока  $(Re_{WD} = 5.10^{4})$  наибольшая интенсивность теплоотдачи достигается на наветренной стороне обтекаемой поверхности, в критической точке *x* = 0. Здесь же минимальна разность температур «горячий внешний теплоноситель – стенка трубы», т.е. температура стенки  $t_w$  ближе всего к высокой температуре внешнего теплоносителя *tout* . Следовательно, в точке *x* = 0 создаются наиболее опасные температурные условия для материала трубы.

Проведем далее расчеты при больших числах Рейнольдса внешнего потока (при  $\text{Re}_{\text{WD}}$  = 5·10<sup>5</sup>). Результаты представлены на Рис[. 14.13.](#page-23-0) Видно, что картина радикально изменилась. Ламинарно-турбулентный переход совершается теперь в передней части трубы, коэффициент теплоотдачи при турбулентном течении в пограничном слое сильно возрастает и достигает максимума при значении X ≈ 2. Здесь же создаются наиболее опасные температурные условия.

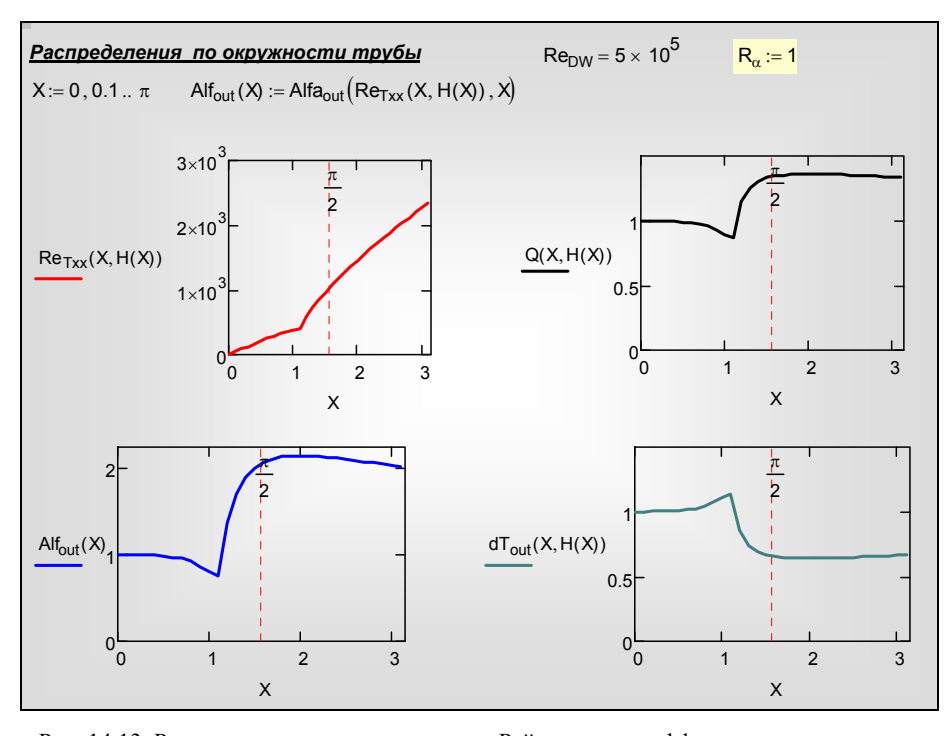

<span id="page-23-0"></span>Рис. 14.13. Распределения локального числа Рейнольдса, коэффициента теплоотдачи, плотности теплового потока и температурного напора по окружности трубы  $(Re_{WD} = 5.10^5)$ 

### **14.11 Сопоставление с экспериментом**

..\Mathcad\_HMT\14\_HTinCrPoint\CrossTubeFlow\_ODE\_LamTurb\_experiment. xmcdz

Мы имеем возможность сопоставить теоретическую модель процесса с собственными экспериментальными данными, полученными в учебной лаборатории теплопередачи кафедры Теоретических основ теплотехники МЭИ.

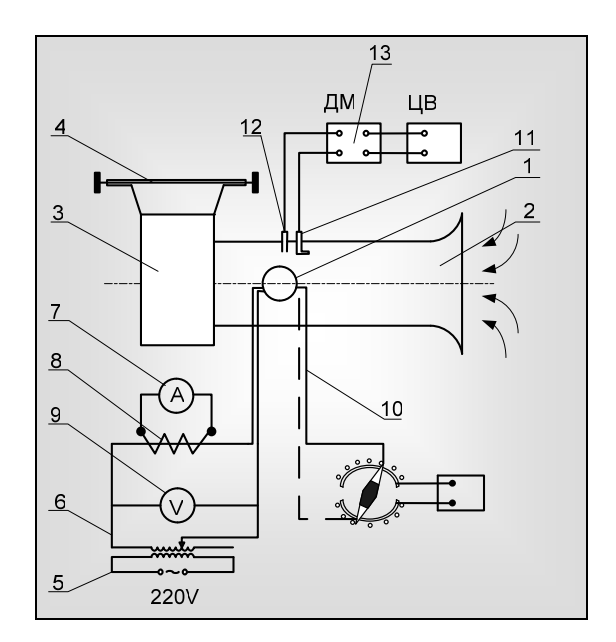

Рис. 14.14. Экспериментальная установка

<span id="page-24-0"></span>Устройство экспериментальной установки, методика проведения и обработки опытных данных подробно описаны в Лабораторной работе «Измерение теплоотдачи при поперечном обтекании цилиндра». Здесь мы ограничимся следующими краткими сведениями. Основной частью установки (Рис[. 14.14\)](#page-24-0) является обогреваемая электрическим током цилиндрическая трубка 1, установленная в канале 2, через который вентилятором 3 прокачивается воздух. Изменение расхода воздуха и, следовательно, скорости обтекания цилиндра осуществляется регулируемой диафрагмой 4. Опытная трубка включена в электрическую цепь и обогревается Джоулевым теплом. В электрическую цепь включены также регулятор напряжения 5 и силовой трансформатор 6, с помощью которых устанавливается определенное значение электрической мощности и теплового потока, отдаваемого с поверхности трубки теплоносителю (воздуху).

Экспериментальные данные представлены тремя массивами на Рис[. 14.15.](#page-25-0) Графически сопоставлены расчетные и экспериментальные результаты для распределения относительного коэффициента теплоотдачи *Alfa* (см. определение [\(14.21\)](#page-15-3)) при максимальной скорости потока в опытах. Можно констатировать удовлетворительное согласование теории и эксперимента. Следует обратить внимание на принятое при расчете большое значение числового параметра  $R_\alpha$ ,  $R_\alpha = 10$  (см. формулы [\(14.21\),](#page-15-3) [\(14.28\)](#page-16-1) и комментарии к ним), что обеспечивает условие постоянства плотности теплового потока по окружности трубы, как и в эксперименте.

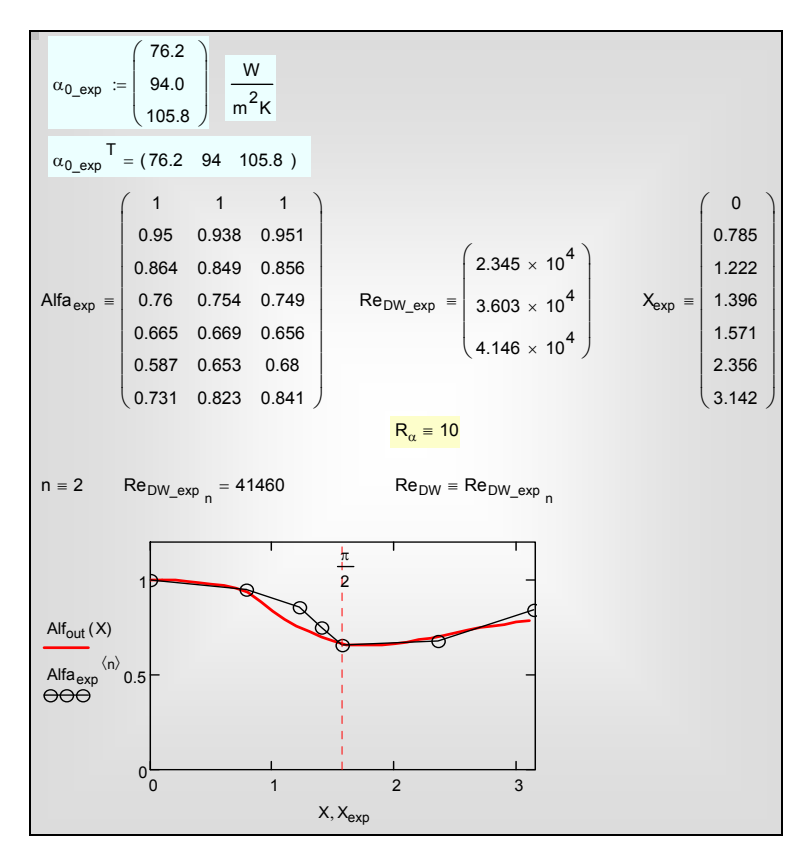

<span id="page-25-0"></span>Рис. 14.15. Массивы экспериментальных данных. Сопоставление теории и эксперимента (exp) для режима  $Re_{DW} = 41640$ 

На Рис[. 14.16](#page-26-0) демонстрируется хорошее согласие расчетных (см. уравнение [\(14.16\)](#page-10-1)) и экспериментальных данных по теплоотдаче в передней критической точке.

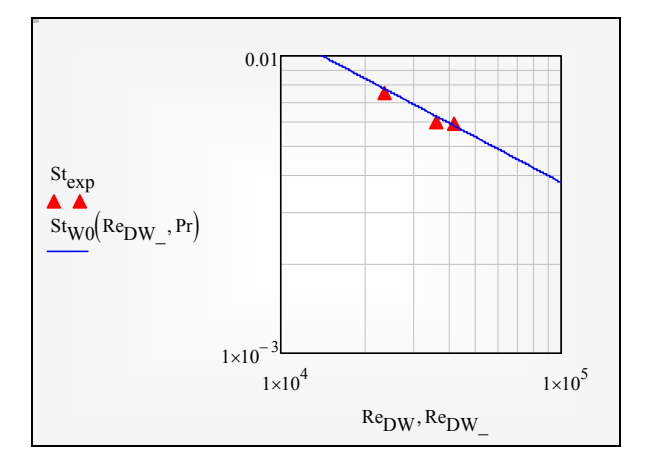

Рис. 14.16. Теплоотдача в передней критической точке потока: теория (линия) и эксперимент (точки)

<span id="page-26-0"></span>Серия распределений относительного коэффициента теплоотдачи по окружности трубы при различных значениях числа Рейнольдса внешнего потока (Рис[. 14.17](#page-27-0)) удовлетворительно воспроизводится компьютерной моделью.

Во-первых, следует отметить универсальность распределения в лобовой части трубы в рассматриваемом диапазоне умеренных чисел Рейнольдса, когда вплоть до точки отрыва сохраняется ламинарный режим течения. Некоторое расхождение во второй четверти полуокружности объясняется, по-видимому, принятым слишком грубым «ступенчатым» профилем скорости *u*inf (см. ([Рис](#page-10-0). [14.6\)](#page-10-0)).

Во-вторых, можно констатировать удовлетворительное воспроизведение возрастающей зависимости в кормовой зоне. Слишком высоко расположенной кажется последняя экспериментальная точка на нижней кривой (при минимальной скорости обтекания). Возможно, это расхождение объясняется устройством канала учебной экспериментальной установки (Рис[. 14.14\)](#page-24-0).

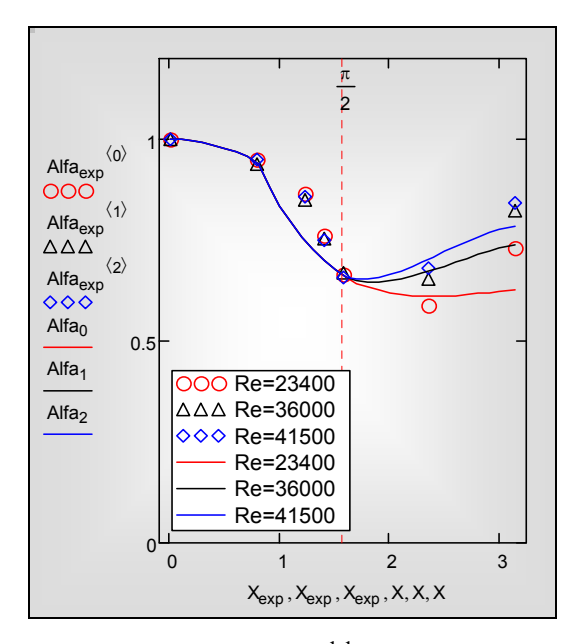

<span id="page-27-0"></span>Рис. 14.17. Распределение относительного коэффициента теплоотдачи по окружности трубы при различных числах Рейнольдса Re<sub>DW</sub>: теория (кривые) и эксперимент (точки)

## **14.12 Заключение**

Рассмотренная задача связана с проблемой надежности высокотемпературной поверхности нагрева, какой является пароперегреватель тепловой электростанции. Обычно ограничиваются расчетом *средней* температуры поверхности нагрева и сопоставляют ее с допустимой температурой для материала труб. Такой расчет проводится по элементарным формулам теплопередачи:

$$
q = \frac{\left(t_{out} - t_{in}\right)}{\frac{1}{\alpha_{out}} + \frac{1}{\alpha_{in}}}, \qquad q = \frac{\left(t_{out} - t_{w}\right)}{\frac{1}{\alpha_{out}}},
$$

в которых все величины, в том числе и искомая температура стенки *tw*, считаются средними (или постоянными) по окружности трубы.

Если расчетный запас «прочности» по температуре выбран небольшим, то возможна опасная ситуация, когда средняя температура стенки будет ниже допустимой, а максимальная – превысит это значение. Следовательно, для реалистичной оценки надежности пароперегревателя необходимо рассчитывать *локальное* распределение температур.

Поэтому потребовалась разработка *дифференциальной* модели теплообменного устройства. Задача о развитии теплового пограничного слоя решалась *интегральным методом* (уравнения [\(14.11\),](#page-7-2) [\(14.13\)\)](#page-7-1).

В вычислительном аспекте центральным пунктом модели было интегрирование обыкновенного дифференциального уравнения [\(14.11\)](#page-7-2). При наличии эффективных стандартных функций численного интегрирования каких-либо математических трудностей возникать не должно. Тем не менее, начинающий инженер-исследователь может оказаться в затруднении перед следующей коллизией:

- В *учебных примерах* справочных руководств правые части дифференциальных уравнений всегда представляются *простыми аналитическими выражениями*.
- В *реальных задачах*, возникающих в инженерной практике или научных исследованиях, правая часть дифференциальных уравнений часто вообще не может быть выражена каким-либо, пусть и сложным, аналитическим выражением, а является сложным алгоритмом, требующим сложной программной реализации.

В рассмотренной задаче правая часть дифференциального уравнения была представлена в форме *алгоритма оптимизации*.

Компьютерная модель может быть усовершенствована в нескольких направлениях. Радикальным улучшением было бы параллельное решение интегральных уравнений теплового пограничного слоя и *динамического пограничного слоя*, что позволило бы уточнить оценки ламинарнотурбулентного перехода. Важно иметь в виду, что свойством консервативности относительно градиента давления обладает *закон теплоотдачи*, но не *закон гидродинамического сопротивления.* Заметим также, что мы не оптимизировали значения таких параметров или заданных функций, как координата точки сепарации потока  $X_{\text{sep}}$  или распределение скорости внешнего потока по окружности трубы *U*inf(*X*).

Эти усовершенствования могут быть темой учебно-исследовательских проектов.